## CSE211: Compiler Design Nov. 19, 2021

- **Topic**: Halide continued
- **Discussion questions**:
	- Anyone have any extra thoughts on DSLs?

#### Announcements

- Homework 2 and midterm are graded
	- Let me know if there are issues or if you have questions (Office hours on Thursday)
	- Last day to raise concerns is Friday
- Homework 4 is out
	- Due on last day of class (Dec. 3)
- Guest lecture for Nov. 22
	- Aviral Goel will talk about laziness in R

#### Announcements

#### • **Paper assignment**:

- everyone is registered, thanks!
- also due on Dec. 3

#### • **Project**:

- we have 9 signed up
- everyone wants to present on the Dec. 3
- thought: cancel class on the the  $1<sup>st</sup>$  and have a longer class on the 3rd?

## CSE211: Compiler Design Nov. 19, 2021

- **Topic**: Halide continued
- **Discussion questions**:
	- Anyone have any extra thoughts on DSLs?

## Halide

- A discussion and overview of **Halide:**
	- Huge influence on modern DSL design
	- Great tooling
	- Great paper
- Originally: A DSL for image pipelining:

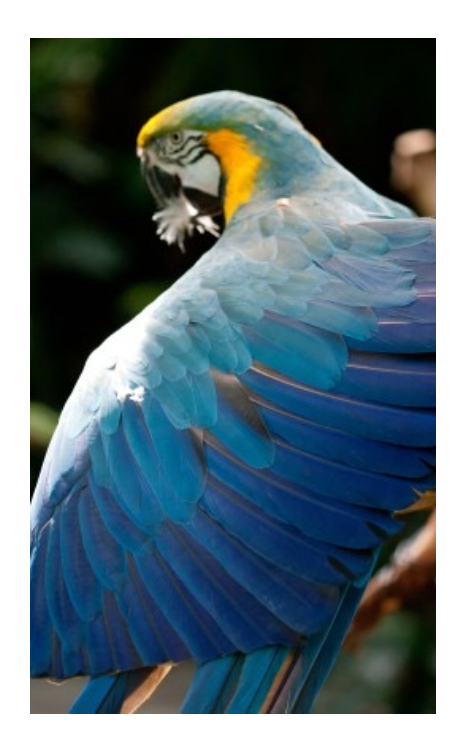

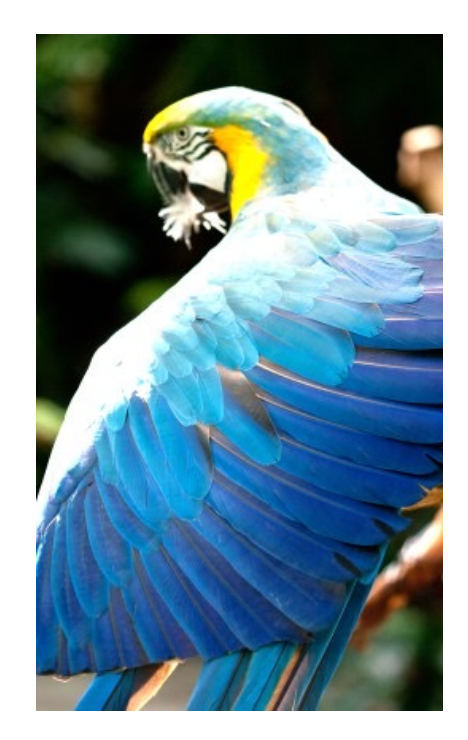

Brighten example

# Motivation: **pretty straight**

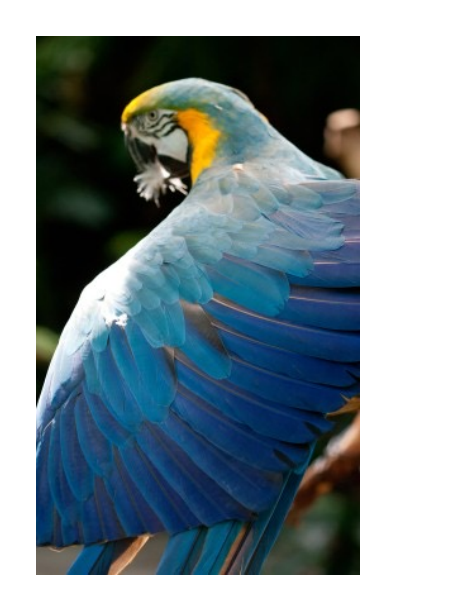

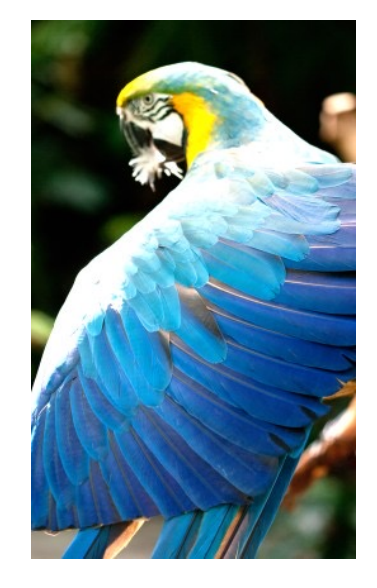

forward computation for brightening

(1 pass over all pixels)

This computation is known as the "Local Laplacian Filter". Requires visiting all pixels 99 times

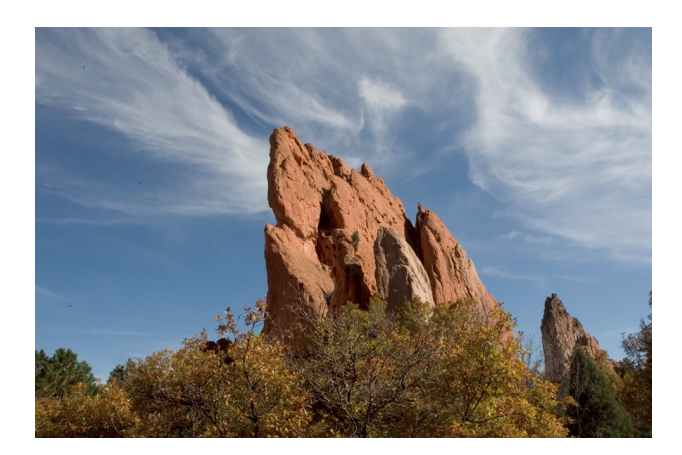

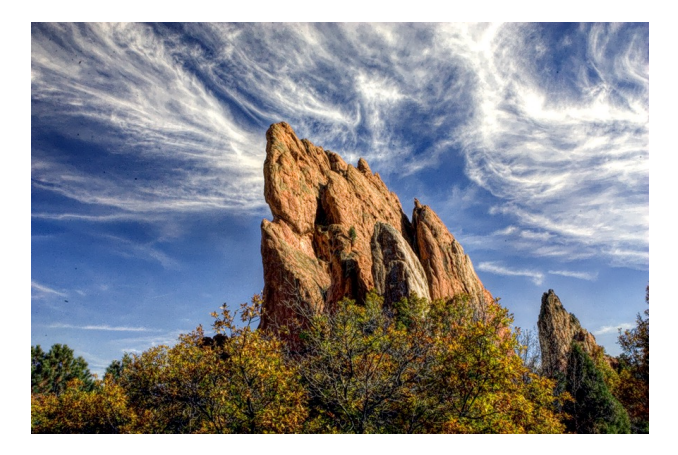

We want to be able to do this fast and efficiently!

*Main results in from Halide show a 1.7x speedup with 1/5 the LoC over hand optimized versions at Adobe*

## Decoupling computation from optimization

- We love Halide not only because it can make pretty pictures very fast
- We love it because it changed the level of abstraction for thinking about computation and optimization
- (Halide has been applied in many other domains now, turns out everything is just linear algebra)

## Example

• in C++

$$
for (int x = 0; x < x_size; x++) { \n for (int y = 0; y < y_size; y++) { \n a[x,y] = b[x,y] + c[x,y]; \n } \n}
$$

*Which one would you write?*

$$
\begin{cases}\n\text{for} (\text{int } y = 0; y < y\_size; y++) {\{ \text{for} (\text{int } x = 0; x < x\_size; x++) {\{ \text{a}[x,y] = b[x,y] + c[x,y]; \}} \} } \n\end{cases}
$$

#### Optimizations are a black box

- What are the options?
	- $\cdot$  -O0, -O1, -O2, -O3
	- Is that all of them?
	- What do they actually do?

https://stackoverflow.com/questions/15548023/clang-optimization-levels

#### Optimizations are a black box

- What are the options?
	- $\cdot$  -O0, -O1, -O2, -O3
	- Is that all of them?
	- What do they actually do?
- *Answer*: they do their best for a wide range of programs. The common case is that you should not have to think too hard about them.
- *In practice*, to write high-performing code, you are juggling computation and optimization in your mind!

#### Halides approach

- Decouple
	- what to compute (the program)
	- with how to compute (the optimizations, also called the schedule)

## Halides approach

- Decouple
	- what to compute (the program)
	- with how to compute (the optimizations, also called the schedule)

$$
\begin{array}{l}\n\text{for (int y = 0; y < y\_size; y++) } {\{ \text{for (int x = 0; x < x\_size; x++) } \} } \\
\text{a[x,y] = b[x,y] + c[x,y];}\n\end{array}
$$

program

\n
$$
add(x, y) = b(x, y) + c(x, y)
$$
\nscheduled

\n
$$
add.order(x, y)
$$

C++: Halide (high-level)

#### Halides approach

- Decouple
	- what to compute (the program)
	- with how to compute (the optimizations, also called the schedule)

 $add(x,y) = b(x,y) + c(x,y)$ program add.order(x,y)

Halide (high-level)

**Pros and Cons?** schedule

#### Halide optimizations

- Now all of a sudden, the programmer has to worry about how to optimize the program. Previously the compiler compiler made those decisions and we just "helped".
- What can we do here?

## Halide optimizations

- Auto-tuning
	- automatically select a schedule
	- compile and run/time the program.
	- Keep track of the schedule that performs the best
- Why don't all compilers do this?

## Halide optimizations

- Auto-tuning
	- automatically select a schedule
	- compile and run/time the program.
	- Keep track of the schedule that performs the best
- Why don't all compilers do this?
- Image processing is especially well-suited for this:
	- Images in different contexts might have similar sizes (e.g. per phone, on twitter, on facebook)

## Halide programs

- Halide programs:
	- built into C++, contained within a header

#include "Halide.h"

**Halide**::Func gradient; // a pure function declaration

**Halide::**Var x, y; // variables to use in the definition of the function (types?)

gradient(x,  $y$ ) = x +  $y$ ; // the function takes two variables (coordinates in the image) and adds them

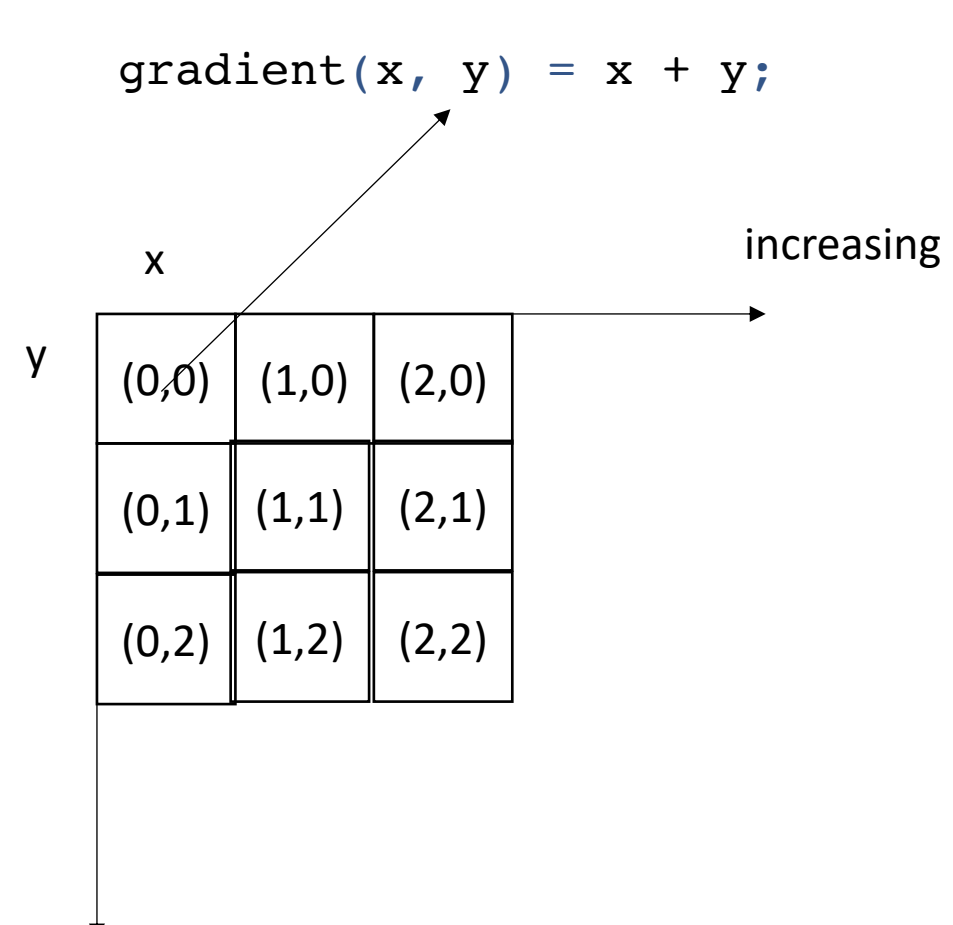

increasing

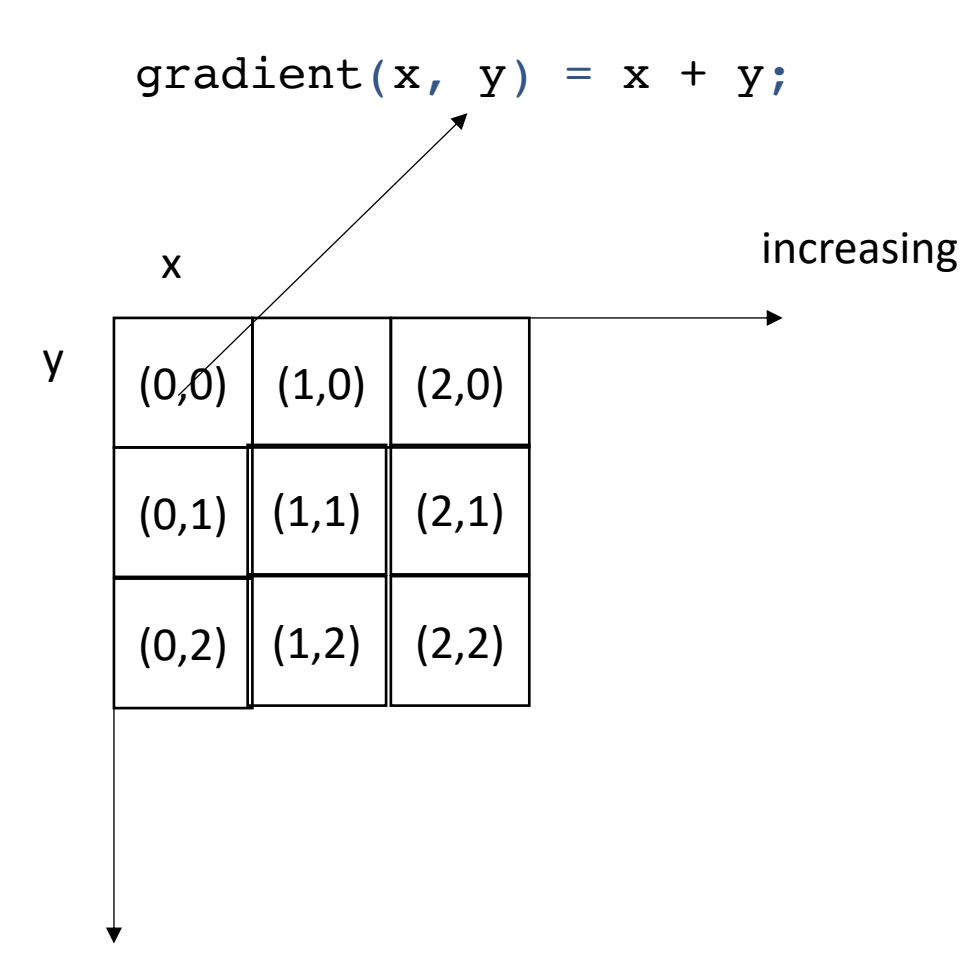

after applying the gradient function

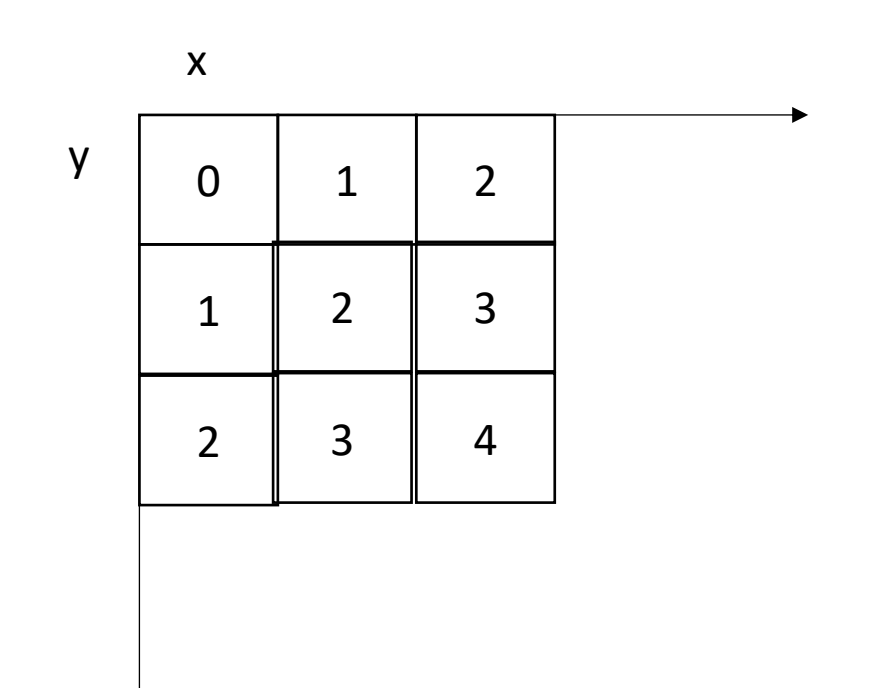

increasing

what are some properties of this computation?

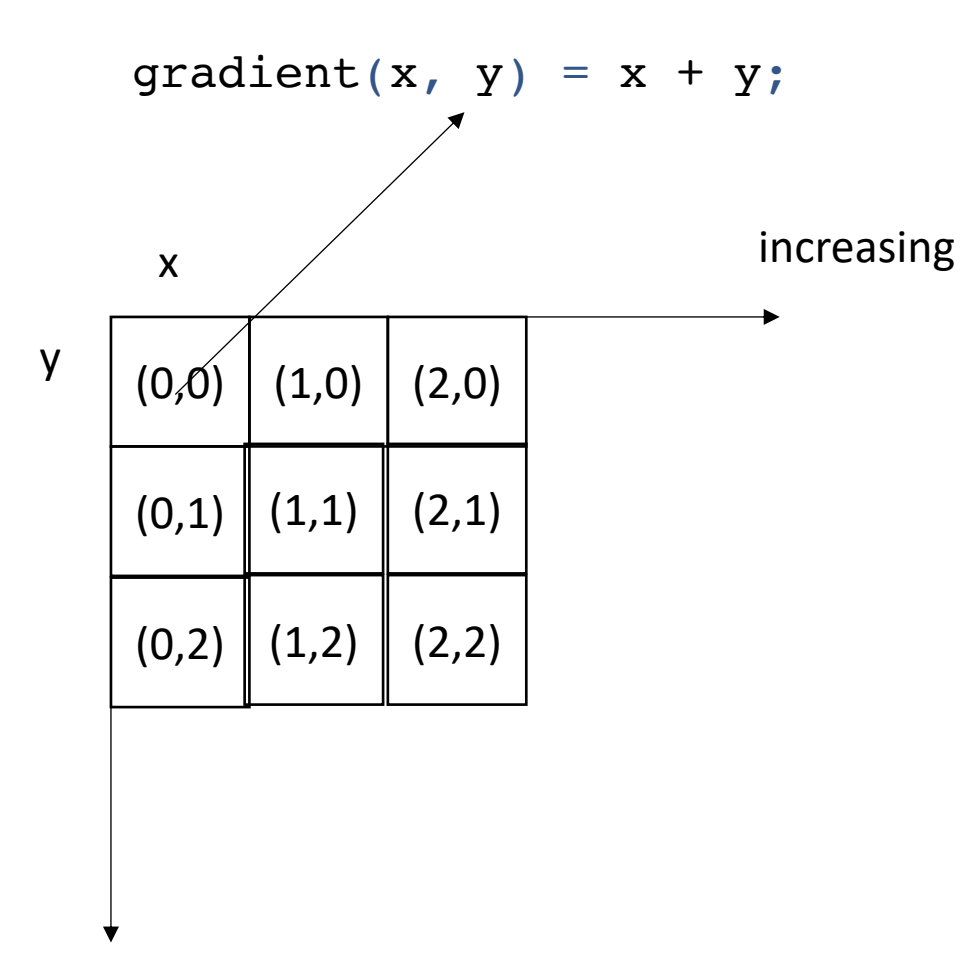

after applying the gradient function

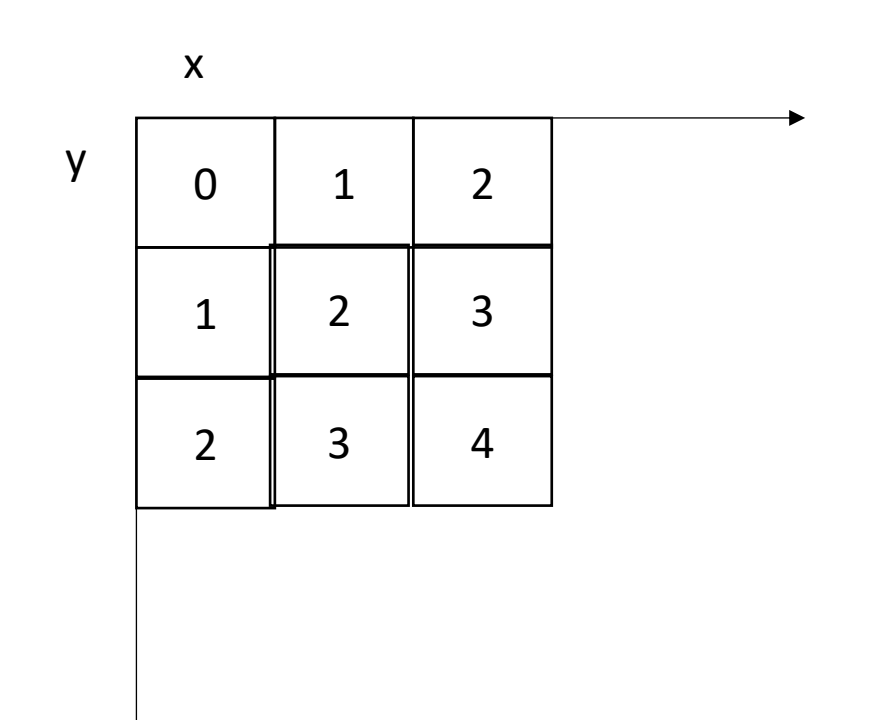

increasing

what are some properties of this computation? Data races? Loop indices and increments? The order to compute each pixel?

#### Executing the function

**Halide**::Buffer<**int32\_t**> output = gradient.realize({3, 3});

Not compiled until this point Needs values for x and y

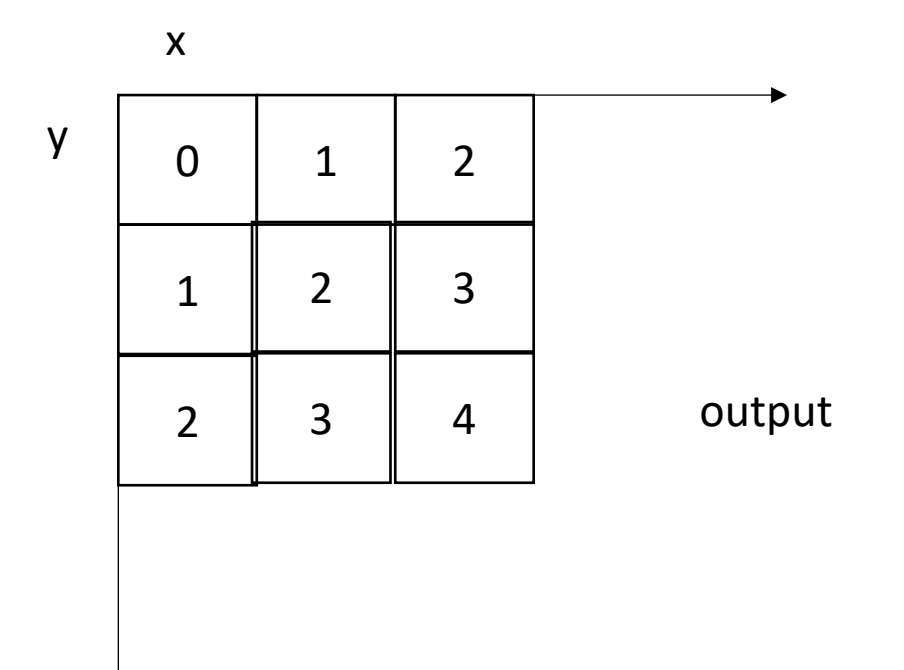

## Example: brightening

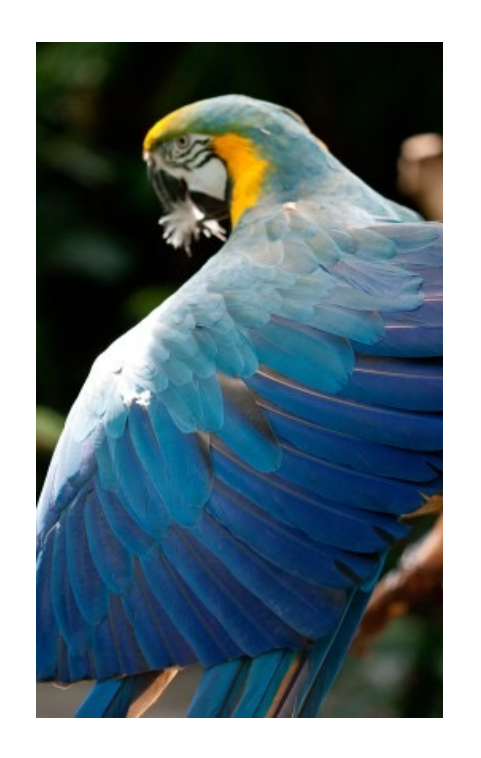

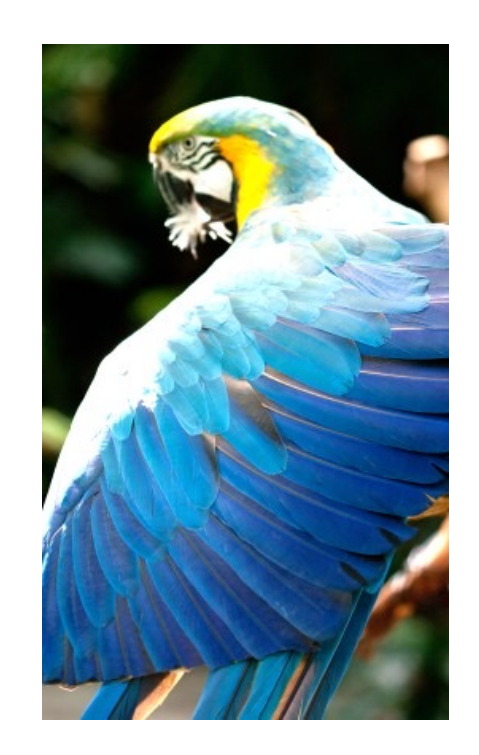

Brighten example

```
Halide::Buffer<uint8_t> input = load_image("parrot.png");
```
**Halide**::Func brighter;

```
\texttt{Halide:} \texttt{Expr} value = input(x, y, c);
```
value = **Halide**::cast<**float**>(value);

```
value = value * 1.5f;
```

```
value = Halide::min(value, 255.0f);
```

```
value = Halide::cast<uint8_t>(value);
```

```
brighter(x, y, c) = value;
```

```
Halide::Buffer<uint8_t> output = 
               brighter.realize({input.width(), input.height(), input.channels()});
```

```
Halide::Buffer<uint8_t> input = load_image("parrot.png");
```

```
Halide::Func brighter;
```

```
Halide::Expr value = input(x, y, c);
```

```
value = Halide::cast<float>(value);
```

```
value = value * 1.5f;
```

```
value = Halide::min(value, 255.0f);
```

```
value = Halide::cast<uint8_t>(value);
```

```
brighter(x, y, c) = value;
```

```
Halide::Buffer<uint8_t> output = 
               brighter.realize({input.width(), input.height(), input.channels()});
```
brighter(x, y, c) = **Halide**::cast<**uint8\_t**>(min(input(x, y, c) \* 1.5f, 255));

```
Halide::Func gradient;
Halide::Var x, y;
gradient(x, y) = x + y;Halide::Buffer<int32_t> output =
              gradient.realize({3, 3});
```
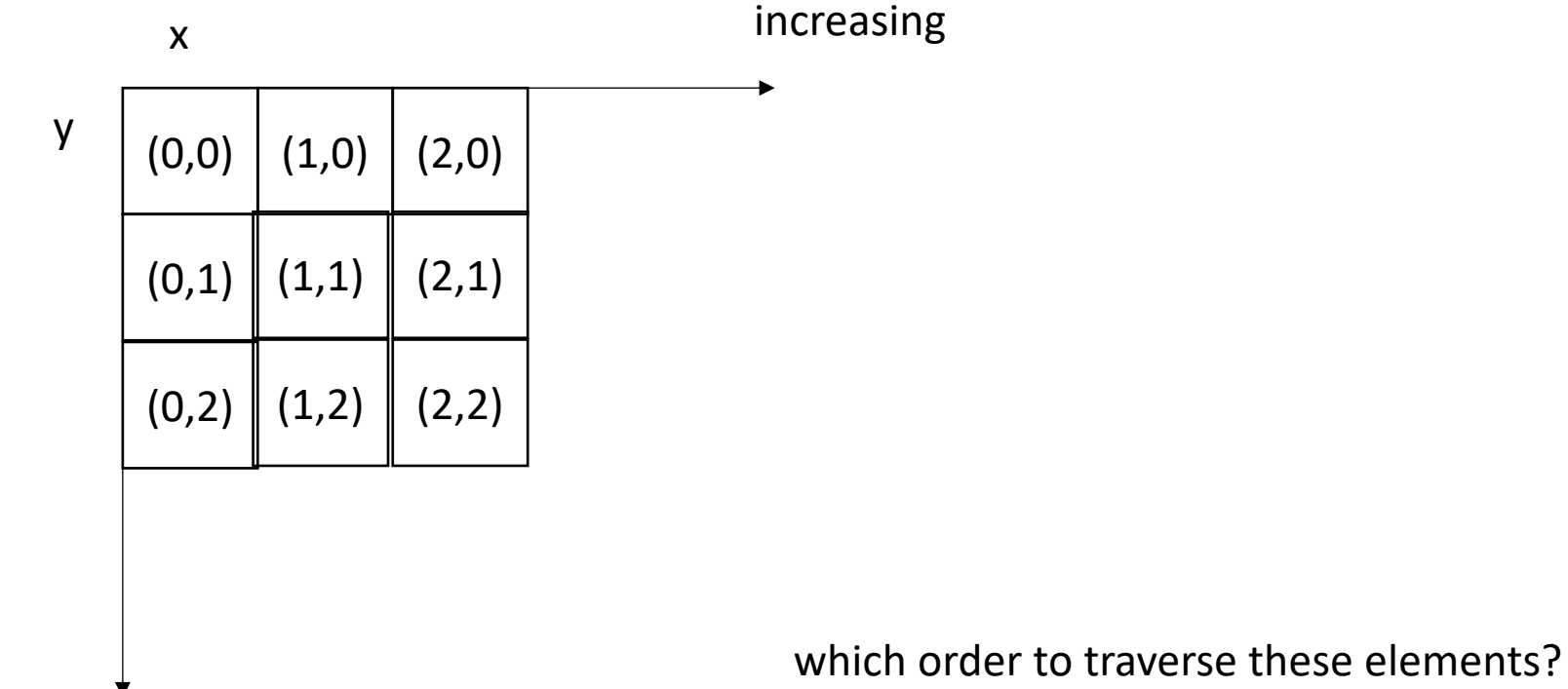

```
Halide::Func gradient;
Halide::Var x, y;
gradient(x, y) = x + y;Halide::Buffer<int32_t> output =
              gradient.realize({4, 4});
```

```
for (int y = 0; y < 4; y^{++}) {
    for (int x = 0; x < 4; x++) {
        output[y, x] = x + y;}
}
```

```
Halide::Func gradient;
Halide::Var x, y;
gradient(x, y) = x + y;Halide::Buffer<int32_t> output =
              gradient.realize({4, 4});
```
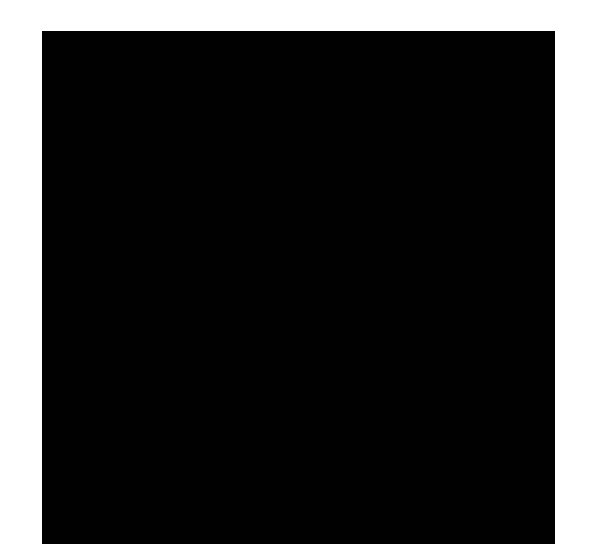

```
for (int y = 0; y < 4; y^{++}) {
    for (int x = 0; x < 4; x^{++}) {
        output[y, x] = x + y;}
}
```

```
Halide::Func gradient;
Halide::Var x, y;
gradient(x, y) = x + y;Halide::Buffer<int32_t> output =
              gradient.realize({4, 4});
```
gradient.reorder(y, x);

```
for (int x = 0; x < 4; x^{++}) {
    for (int y = 0; y < 4; y^{++}) {
        output[y, x] = x + y;}
}
```

```
Halide::Func gradient;
Halide::Var x, y;
gradient(x, y) = x + y;Halide::Buffer<int32_t> output =
              gradient.realize({4, 4});
```
gradient.reorder(y, x);

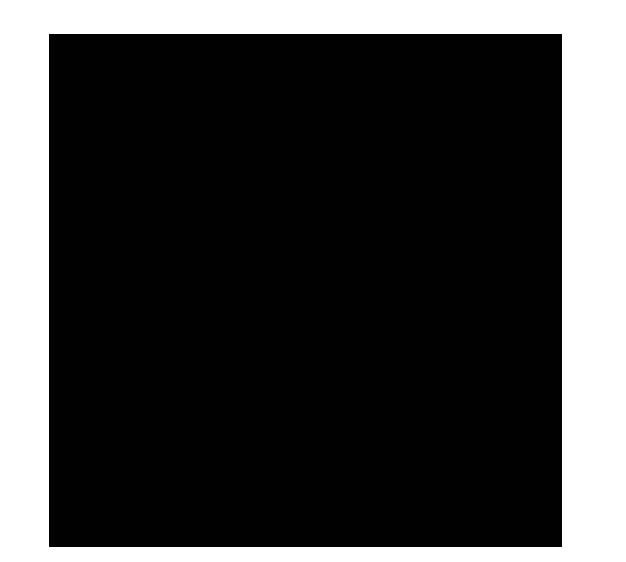

```
for (int x = 0; x < 4; x^{++}) {
    for (int y = 0; y < 4; y^{++}) {
        output[y, x] = x + y;}
}
```

```
Halide::Func gradient;
Halide::Var x, y;
gradient(x, y) = x + y;Halide::Buffer<int32_t> output =
              gradient.realize({4, 4});
```
Var x outer, x inner; gradient.split(x, x\_outer, x\_inner, 2);

```
for (int y = 0; y < 4; y++) {
    for (int x_outer = 0; x_outer < 2; x_outer++) {
        for (int x inner = 0; x inner < 2; x inner++) {
            x = x inner + x outer * 2;
            output[y, x] = x + y;}
}
```

```
Halide::Func gradient;
Halide::Var x, y;
gradient(x, y) = x + y;Halide::Buffer<int32_t> output =
              gradient.realize({4, 4});
```
Var x outer, x inner; gradient.split(x, x\_outer, x\_inner, 2);

```
for (int y = 0; y < 4; y++) {
    for (int x_outer = 0; x_outer < 2; x_outer++) {
        for (int x_inner = 0; x_inner < 2; x_inner++) {
            x = x_outer*2 + x_inner;output[y, x] = x + y;}
    }
}
```

```
Halide::Func gradient;
Halide::Var x, y;
gradient(x, y) = x + y;Halide::Buffer<int32_t> output =
              gradient.realize({4, 4});
```
Var xy; gradient.fuse(x, y, xy);

```
for (int xy = 0; xy < 4*4; xy++) {
   x = xy/4;y = xy\4
   output[y,x] = x + y;}
```

```
Halide::Func gradient;
Halide::Var x, y;
gradient(x, y) = x + y;Halide::Buffer<int32_t> output =
              gradient.realize({4, 4});
```
gradient.fuse(x, y);

$$
for (int xy = 0; xy < 4*4; xy++) { \ny = xy / 4; \nx = xy & 4; \noutput[y,x] = x + y; \n}
$$

# Tiling

#### Adding loop nestings

• In some cases, there might not be a good nesting order for all accesses:

 $A = B + C^T$ 

$$
\begin{array}{c}\nA & B & C \\
\hline\n\end{array}
$$

$$
\begin{array}{|c|c|c|c|}\hline \multicolumn{1}{|c|}{\textbf{1}} & \multicolumn{1}{|c|}{\textbf{1}} \\ \multicolumn{1}{|c|}{\textbf{2}} & \multicolumn{1}{|c|}{\textbf{3}} \\ \multicolumn{1}{|c|}{\textbf{4}} & \multicolumn{1}{|c|}{\textbf{5}} \\ \multicolumn{1}{|c|}{\textbf{5}} & \multicolumn{1}{|c|}{\textbf{6}} \\ \multicolumn{1}{|c|}{\textbf{6}} & \multicolumn{1}{|c|}{\textbf{7}} \\ \multicolumn{1}{|c|}{\textbf{6}} & \multicolumn{1}{|c|}{\textbf{7}} \\ \multicolumn{1}{|c|}{\textbf{7}} & \multicolumn{1}{|c|}{\textbf{8}} \\ \multicolumn{1}{|c|}{\textbf{8}} & \multicolumn{1}{|c|}{\textbf{9}} \\ \multicolumn{1}{|c|}{\textbf{9}} & \multicolumn{1}{|c|}{\textbf{1}} \\ \multicolumn{1}{|c|}{\textbf{1}} & \multicolumn{1}{|c|}{\textbf{1}} \\ \multicolumn{1}{|c|}{\textbf{1}} & \multicolumn{1}{|c|}{\textbf{1}} \\ \multicolumn{1}{|c|}{\textbf{1}} & \multicolumn{1}{|c|}{\textbf{1}} \\ \multicolumn{1}{|c|}{\textbf{1}} & \multicolumn{1}{|c|}{\textbf{1}} \\ \multicolumn{1}{|c|}{\textbf{1}} & \multicolumn{1}{|c|}{\textbf{1}} \\ \multicolumn{1}{|c|}{\textbf{1}} & \multicolumn{1}{|c|}{\textbf{1}} \\ \multicolumn{1}{|c|}{\textbf{1}} & \multicolumn{1}{|c|}{\textbf{1}} \\ \multicolumn{1}{|c|}{\textbf{1}} & \multicolumn{1}{|c|}{\textbf{1}} \\ \multicolumn{1}{|c|}{\textbf{1}} & \multicolumn{1}{|c|}{\textbf{1}} \\ \multicolumn{1}{|c|}{\textbf{1}} & \multicolumn{1}{|c|}{\textbf{1}} \\ \multicolumn{1}{|c|}{\textbf{1}} & \multicolumn{1}{|c|}{\textbf{1}} \\ \multicolumn{1}{|c|}{\textbf{1}} & \multicolumn{
$$

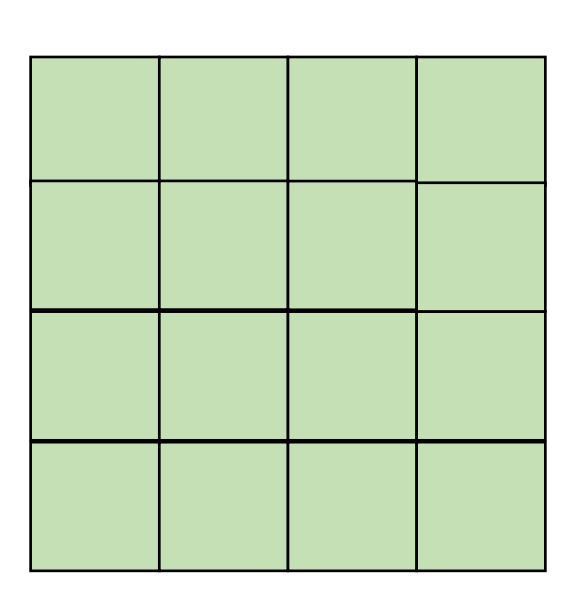
• In some cases, there might not be a good nesting order for all accesses:

$$
\begin{array}{|c|c|c|c|}\hline \rule{0pt}{2ex} & \rule{0pt}{2ex} \rule{0pt}{2ex} \rule{0
$$

 $A$  and  $B$  and  $C$ 

 $A = B + C^T$ 

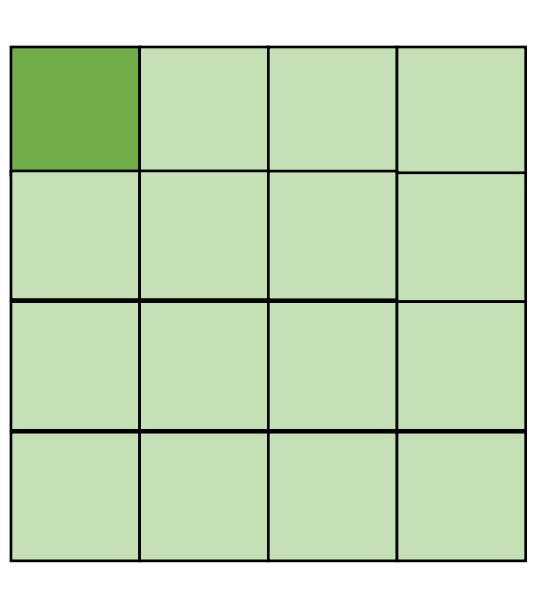

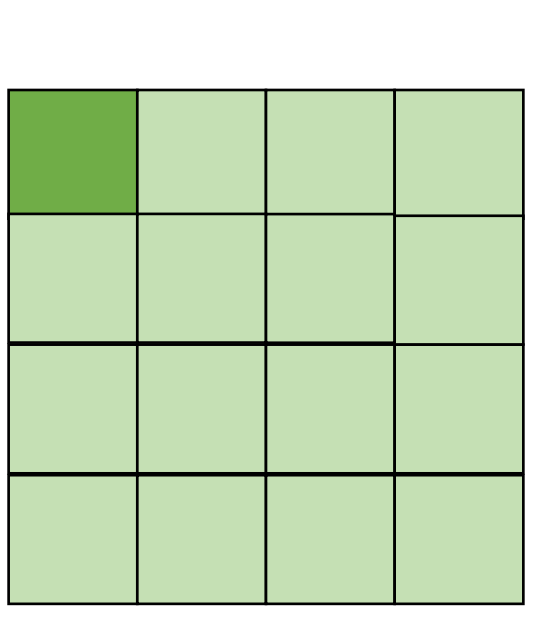

*cold miss for all of them*

• In some cases, there might not be a good nesting order for all accesses:

$$
A = B + C^T
$$

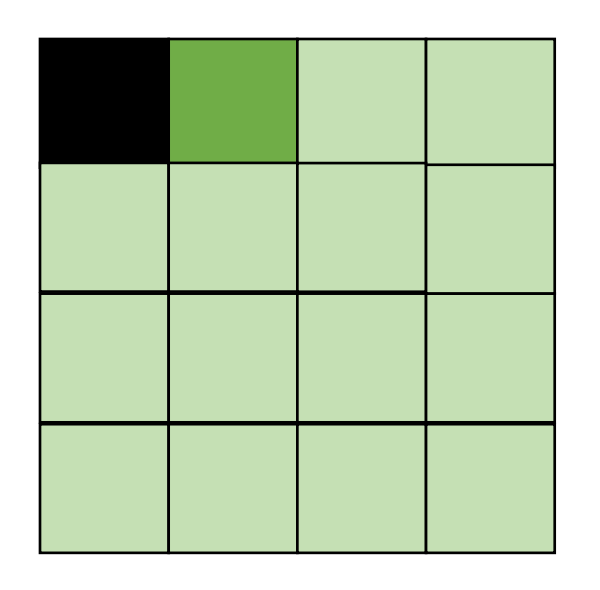

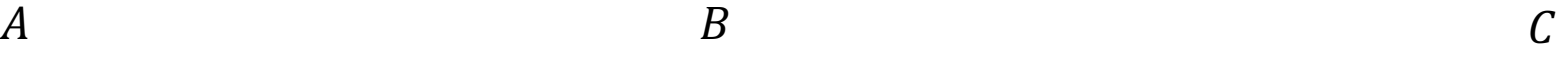

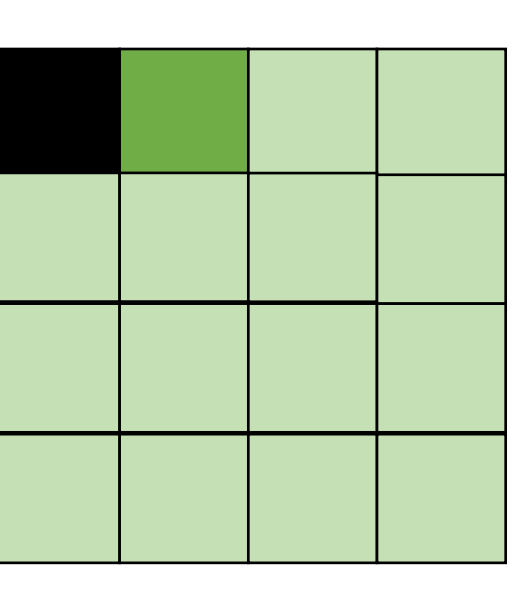

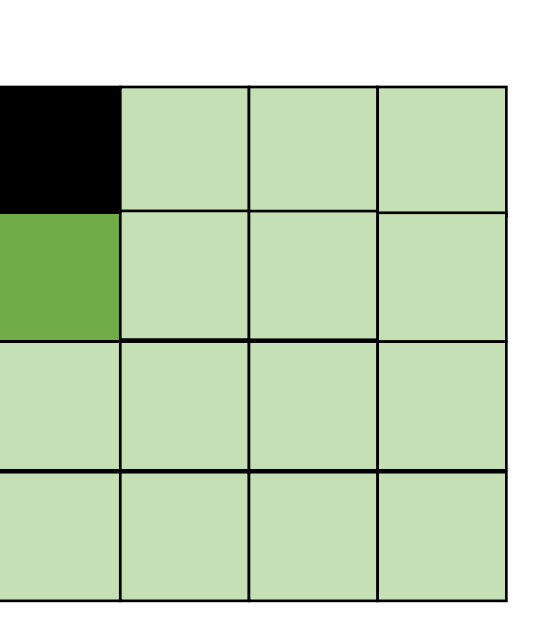

*Hit on A and B. Miss on C*

• In some cases, there might not be a good nesting order for all accesses:

$$
A = B + C^T
$$

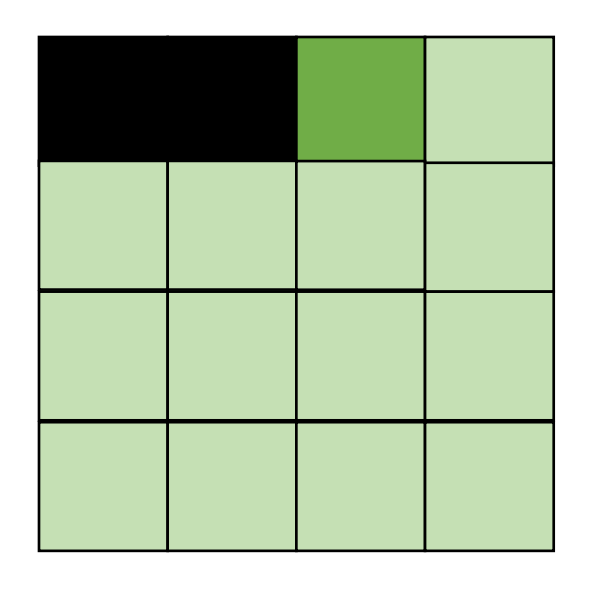

*Hit on A and B. Miss on C*

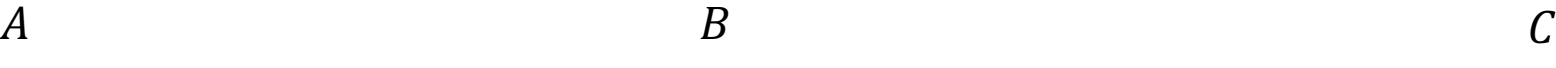

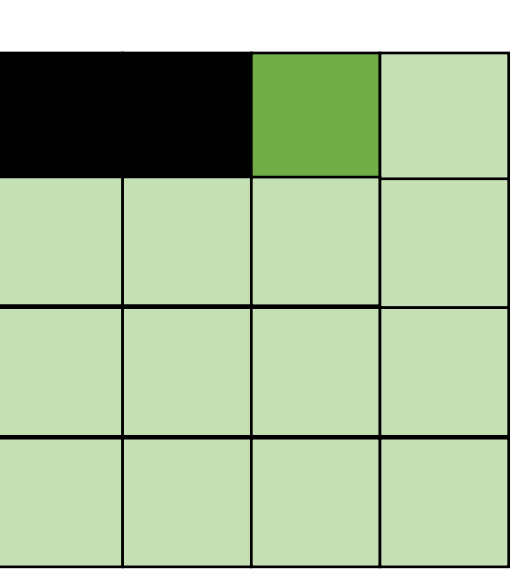

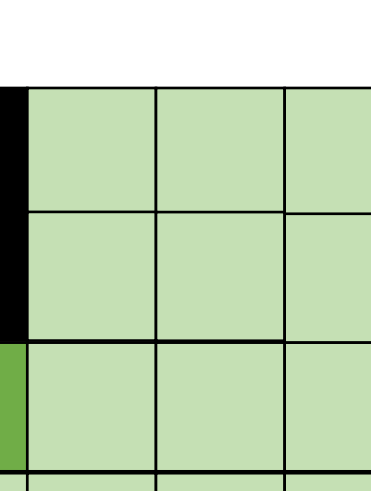

• Blocking operates on smaller chunks to exploit locality in column increment accesses. Example 2x2

$$
\begin{array}{c}\nA & B \\
C \\
D\n\end{array}
$$

$$
A = B + C^T
$$

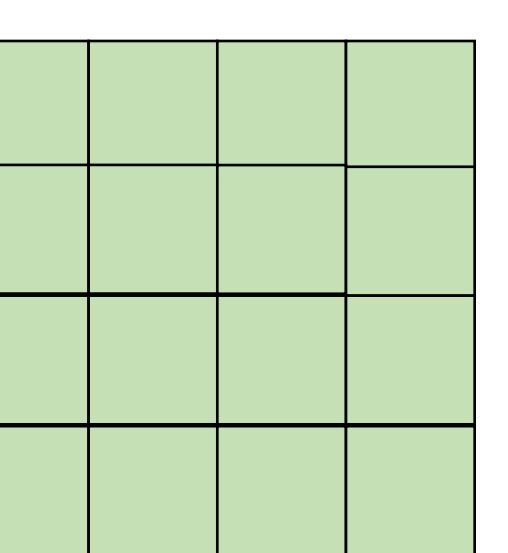

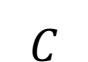

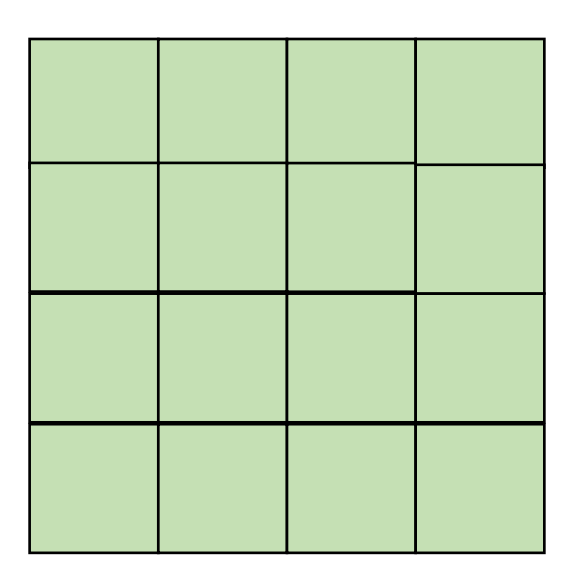

• Blocking operates on smaller chunks to exploit locality in column increment accesses. Example 2x2

$$
A = B + C^T
$$

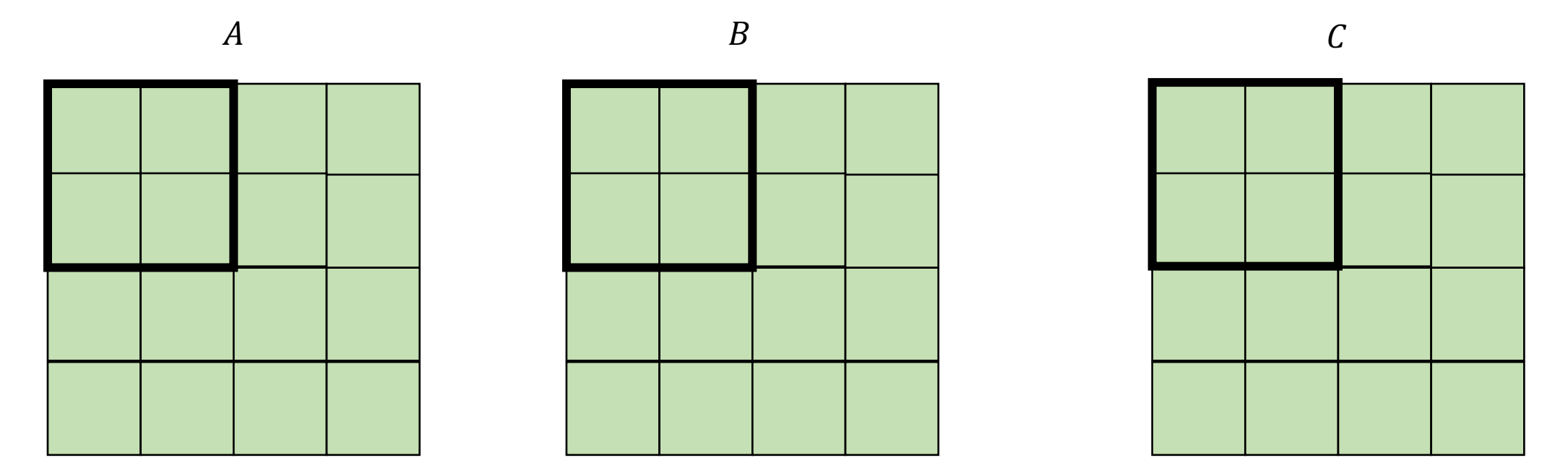

• Blocking operates on smaller chunks to exploit locality in column increment accesses. Example 2x2

$$
A = B + C^T
$$

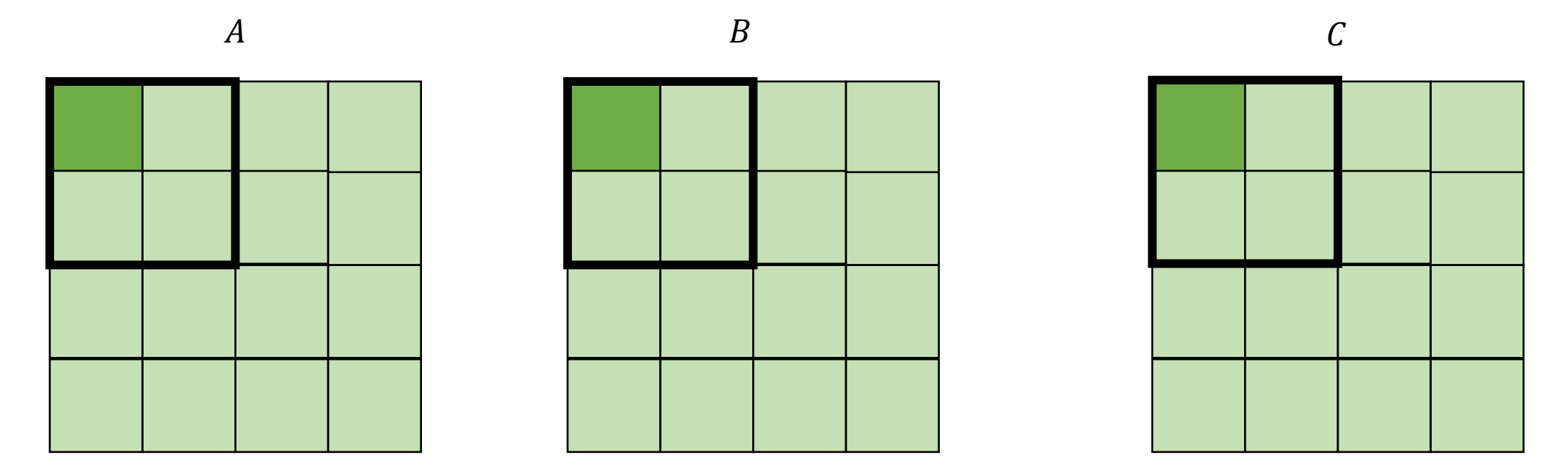

*cold miss for all of them*

• Blocking operates on smaller chunks to exploit locality in column increment accesses. Example 2x2

$$
\begin{array}{c}\nA \\
\hline\n\end{array}
$$

 $A = B + C^T$ 

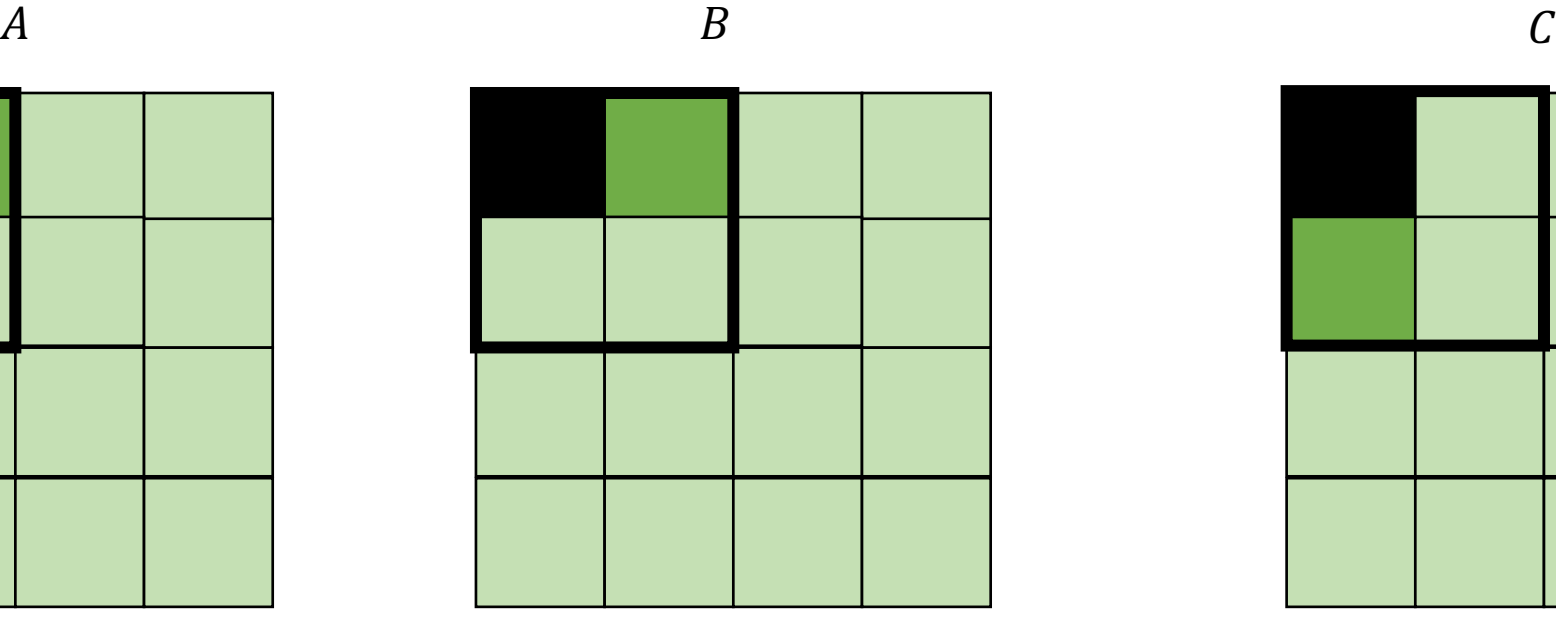

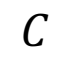

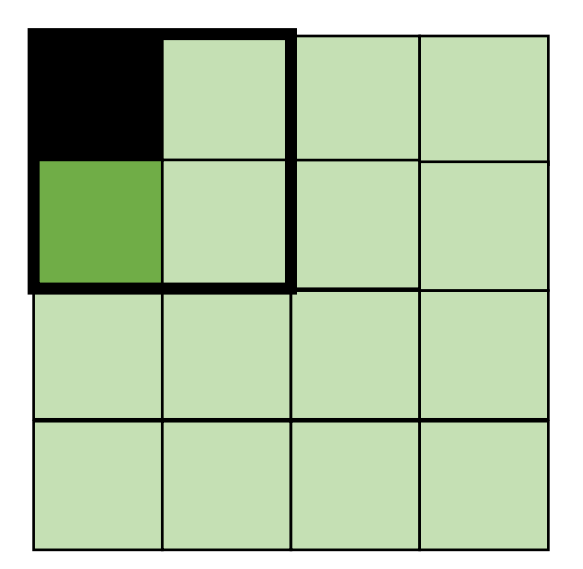

*Miss on C*

• Blocking operates on smaller chunks to exploit locality in column increment accesses. Example 2x2

$$
A = B + C^T
$$

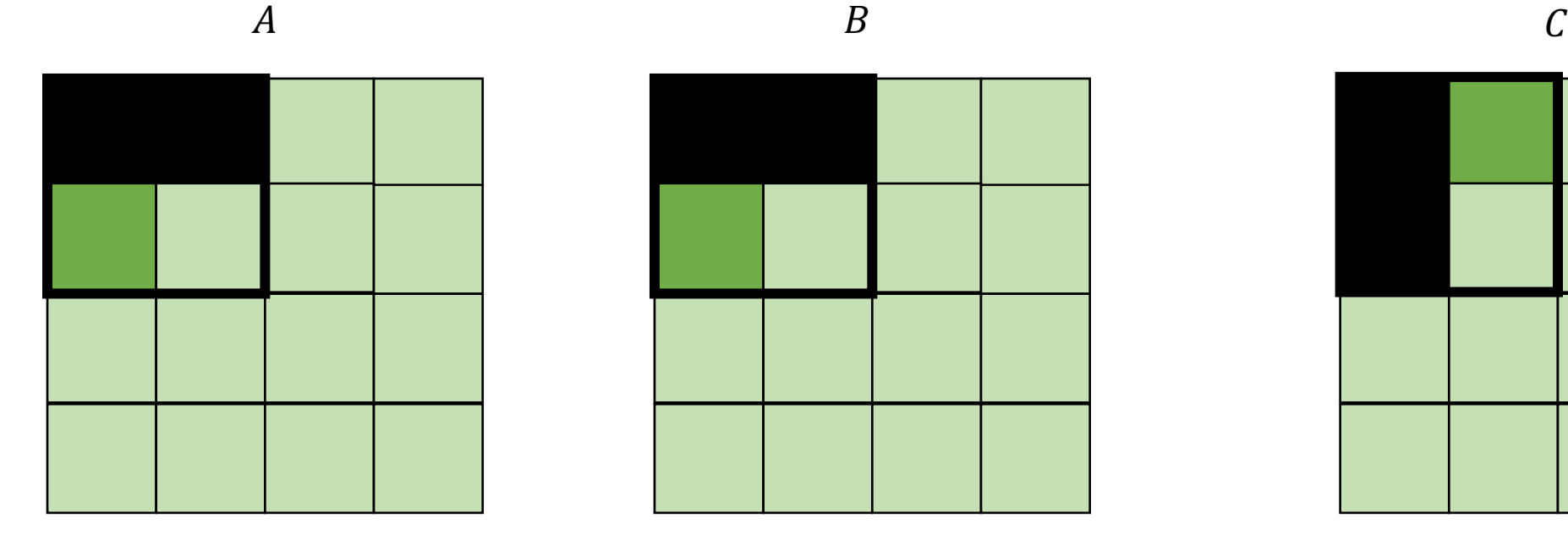

$$
f_{\rm{max}}
$$

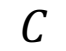

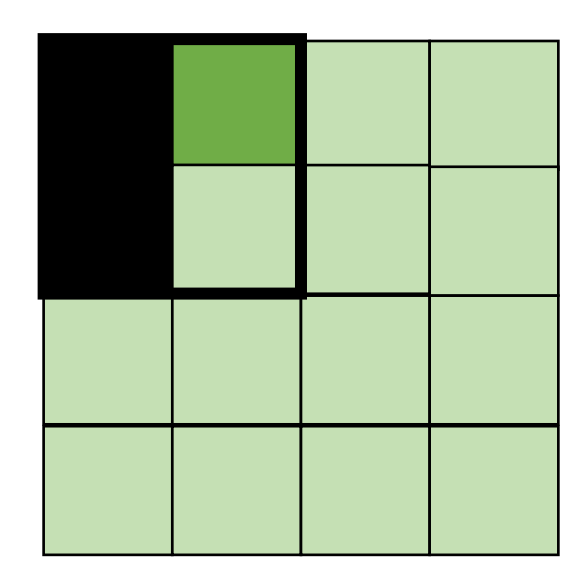

*Miss on A,B, hit on C*

• Blocking operates on smaller chunks to exploit locality in column increment accesses. Example 2x2

$$
A = B + C^T
$$

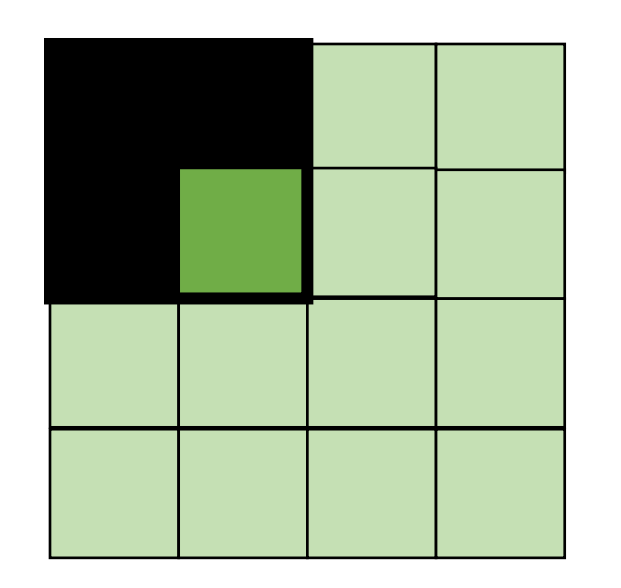

$$
A \hspace{1.5cm} B \hspace{1.5cm} C
$$

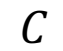

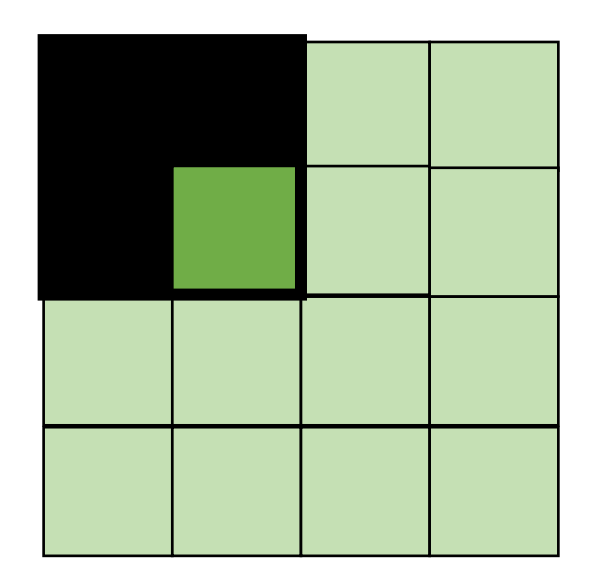

*Hit on all!*

```
for (int x = 0; x < SIZE; x++) {
    for (int y = 0; y < SIZE; y++) {
      a[x*SIZE + y] = b[x*SIZE + y] + c[y*SIZE + x];}
  }
```
*transforms into:* 

```
for (int xx = 0; xx < SIZE; xx += B) {
  for (int yy = 0; yy < SIZE; yy += B) {
    for (int x = xx; x < xx+B; x++) {
      for (int y = yy; y < yy+B; y++) {
        a[x*SIZE + y] = b[x*SIZE + y] + c[y*SIZE + x];}
    }
  }
}
```

```
Halide::Func gradient;
Halide::Var x, y;
gradient(x, y) = x + y;Halide::Buffer<int32_t> output =
              gradient.realize({16, 16});
```
gradient.split(x, x\_inner, x\_outer, 4) gradient.split(y, y\_inner, y\_outer, 4) gradient.reorder(x\_outer, y\_outer, x\_inner,

```
for (int y = 0; y < 16; y++) {
    for (int x = 0; x < 16; x++) {
       output[y, x] = x + y;}
}
```

```
Halide::Func gradient;
Halide::Var x, y;
gradient(x, y) = x + y;Halide::Buffer<int32_t> output =
              gradient.realize({16, 16});
```
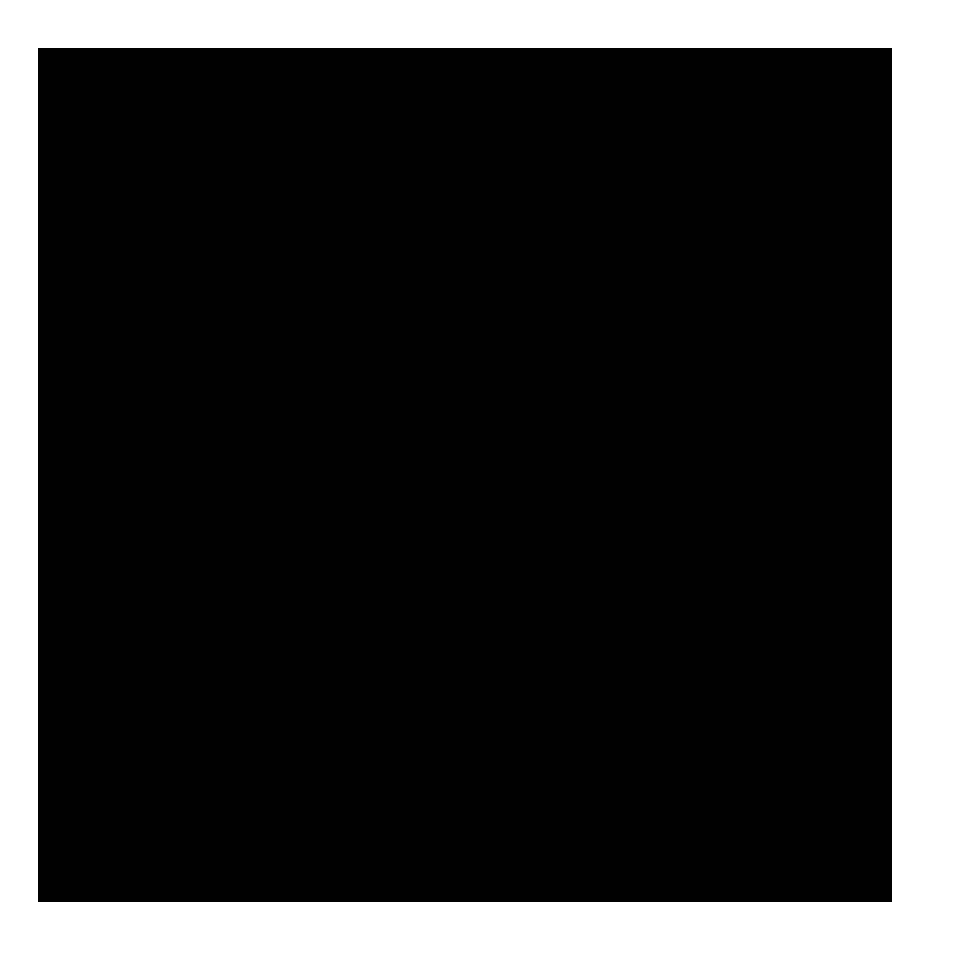

Var x\_outer, x\_inner, y\_outer, y\_inner; gradient.split(x, x\_outer, x\_inner, 4); gradient.split(y,  $y$ \_outer,  $y$ \_inner, 4); gradient.reorder(x inner, y inner, x outer, y outer);

```
for (int y = 0; y < 4; y++) {
    for (int x = 0; x < 4; x^{++}) {
        output[y, x] = x + y;}
}
```

```
gradient.tile(x, y, 
              x_outer, y_outer, 
              x inner, y inner, 4, 4);
```
from: https://halide-lang.org/tutorials/tutorial\_lesson\_05\_scheduling\_1.html

how would we make a program that would benefit from tiling?

**Halide**::Buffer<**uint8\_t**> a = // big matrx **Halide**::Buffer<**uint8\_t**> b = // big matrx

**Halide**::Func our\_function; **Halide**::Var x, y; out\_function(x,y) =  $a(x,y) + b(y,x)$ 

from: https://halide-lang.org/tutorials/tutorial\_lesson\_05\_scheduling\_1.html

how would we make a program that would benefit from tiling?

**Halide**::Buffer<**uint8\_t**> a = // big matrx **Halide**::Buffer<**uint8\_t**> b = // big matrx

**Halide**::Func our\_function; **Halide**::Var x, y; our function(x,y) =  $a(x,y) + b(y,x)$ 

from: https://halide-lang.org/tutorials/tutorial\_lesson\_05\_scheduling\_1.html

```
Halide::Func gradient;
Halide::Var x, y;
gradient(x, y) = x + y;Halide::Buffer<int32_t> output =
              gradient.realize({8, 4});
```
Var x\_outer, x\_inner; gradient.split(x, x\_outer, x\_inner, 4); gradient.vectorize(x\_inner);

```
Halide::Func gradient;
Halide::Var x, y;
gradient(x, y) = x + y;Halide::Buffer<int32_t> output =
              gradient.realize({8, 4});
```

```
Var x outer, x inner;
    gradient.split(x, x outer, x inner, 4);
gradient.vectorize(x_inner);
```

```
for (int y = 0; y < 4; y++) {
    for (int x outer = 0; x outer < 2; x outer++) {
        int x_{vec} = \{x_{outer} * 4 + 0,x outer * 4 + 1,
                       x outer * 4 + 2,
                       x outer * 4 + 3};
        int val[] = \{x\_vec[0] + y,x vec[1] + y,
                       x vec[2] + y,
                       x vec[3] + y};
    }
}
```

```
Halide::Func gradient;
Halide::Var x, y;
gradient(x, y) = x + y;Halide::Buffer<int32_t> output =
              gradient.realize({8, 4});
```
Var x outer, x inner; gradient.split(x, x outer, x inner, 4); gradient.vectorize(x\_inner);

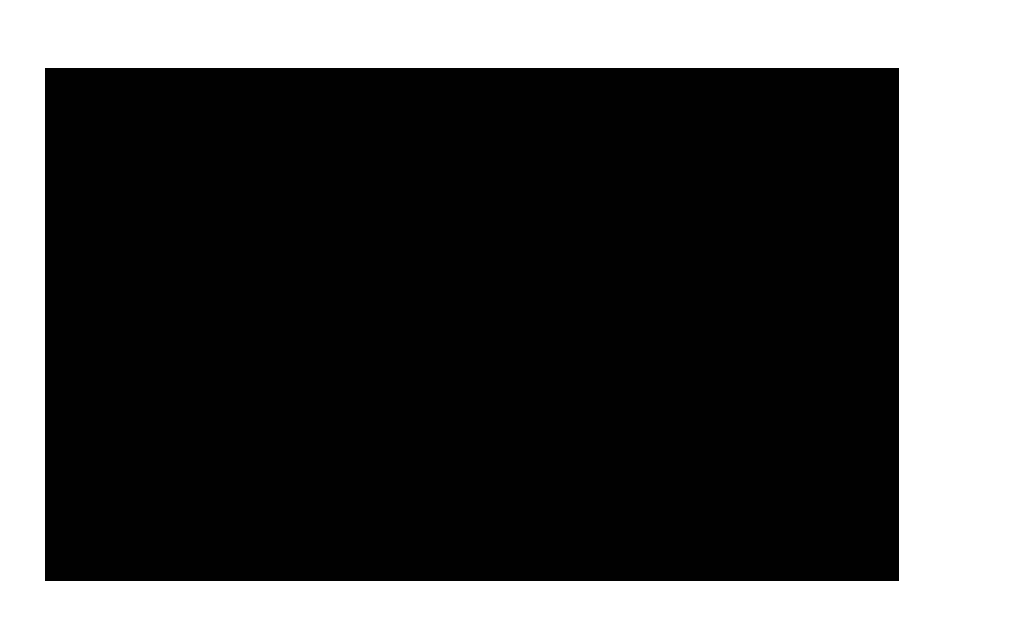

**for** (int  $y = 0$ ;  $y < 4$ ;  $y++$ ) { **for** (int x outer = 0; x outer < 2; x outer++) { **int**  $x_{vec}$  =  $\{x_{outer} * 4 + 0,$ x outer  $*$  4 + 1, x outer  $*$  4 + 2, x outer  $*$  4 + 3}; **int** val[] =  $\{x\_vec[0] + y,$ x vec $[1]$  + y, x vec[2] +  $y$ , x vec[3] + y}; }

}

```
Halide::Func gradient;
Halide::Var x, y;
gradient(x, y) = x + y;Halide::Buffer<int32_t> output =
              gradient.realize({8, 4});
```
Var x\_outer, x\_inner; gradient.split(x, x\_outer, x\_inner, 2); gradient.unroll(x inner);

```
Halide::Func gradient;
Halide::Var x, y;
gradient(x, y) = x + y;Halide::Buffer<int32_t> output =
             gradient.realize({8, 4});
```

```
Var x outer, x inner;
gradient.split(x, x_outer, x_inner, 2);
gradient.unroll(x_inner);
```

```
for (int y = 0; y < 4; y++) {
    for (int x outer = 0; x outer < 2; x outer++) {
    \{int x inner = 0;
        int x = x outer * 2 + x inner;
        output(x,y) = x + y;}
    {
        int x inner = 1;
        int x = x outer * 2 + x inner;
        output(x,y) = x + y;}
    }
}
```

```
Halide::Func gradient;
Halide::Var x, y;
gradient(x, y) = x + y;Halide::Buffer<int32_t> output =
              gradient.realize({2, 2});
```
Var x\_outer, y\_outer, x\_inner, y\_inner, tile\_index;

gradient.tile(x, y, x\_outer, y\_outer, x\_inner, y\_inner, 2, 2);

gradient.fuse(x outer, y outer, tile index);

```
gradient.parallel(tile_index);
```

```
for (int y_outer = 0; y_outer < 2; y_outer++) {
 for (int x_outer = 0; x_outer < 2; x_outer++) {
    for (int y_innder = 0; y_inner < 2; y_inner++) {
      for (int x_i inner = 0; x_i inner < 2; x_i inner++) {
        ...
      }
    }
  }
}
```
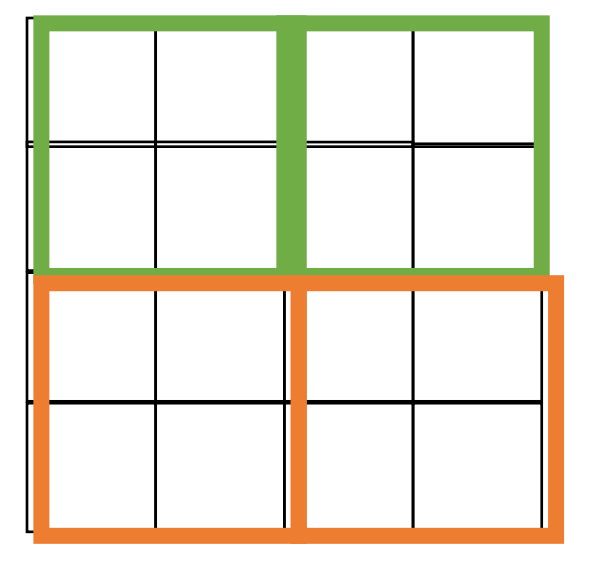

```
for (int y_outer = 0; y_outer < 2; y_outer++) {
  for (int x_outer = 0; x_outer < 2; x_outer++) {
    for (int y_innder = 0; y_inner < 2; y_inner++) {
      for (int x_i inner = 0; x_i inner < 2; x_i inner++) {
        ...
      }
    }
  }
}
```
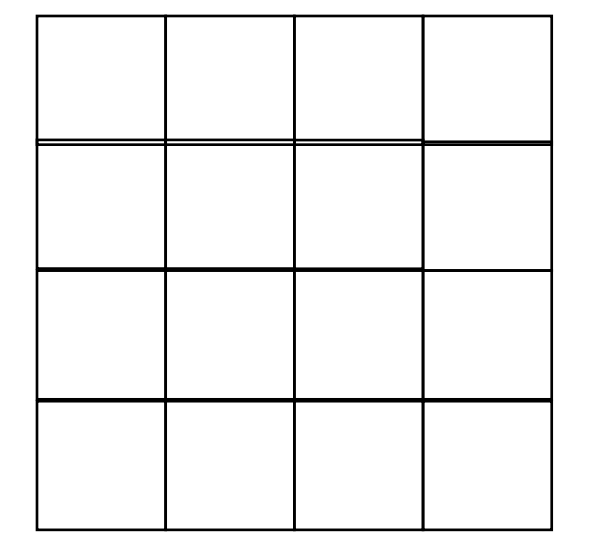

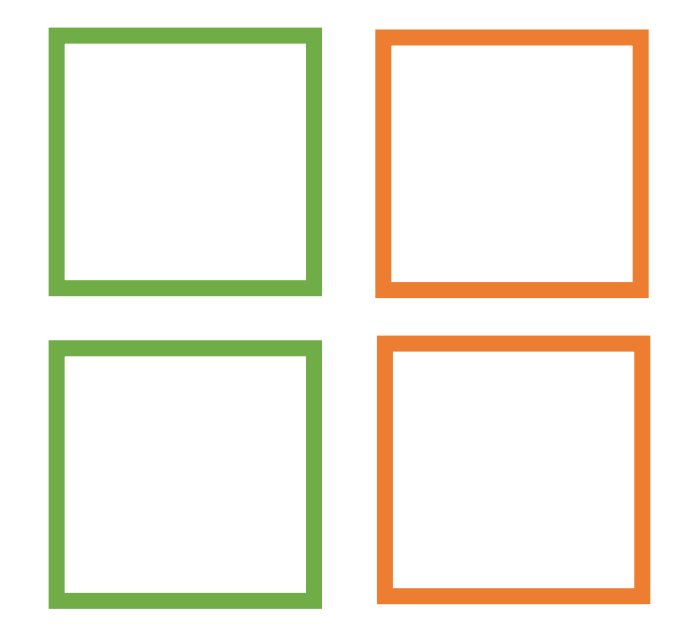

How to make 4 threads?

```
for (int fused = 0; fused < 4; fused++) {
    y_outer = fused/2;x_outer = fused%2;
    for (int y_innder = 0; y_inner < 2; y_inner++) {
      for (int x_i inner = 0; x_i inner < 2; x_i inner++) {
        ...
      }
    }
  }
}
```
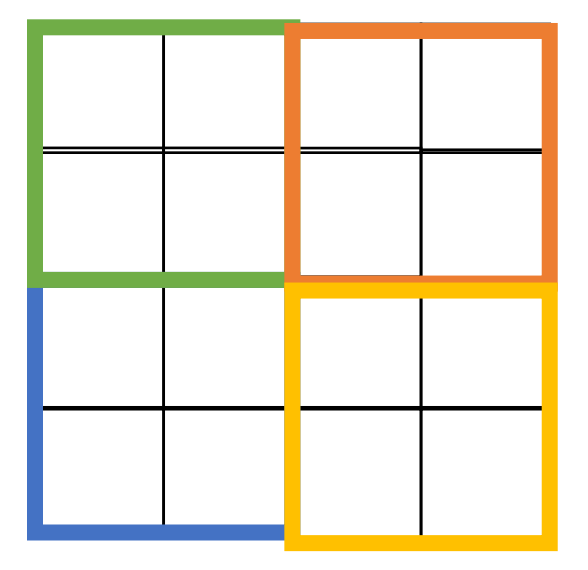

How to make 4 threads?

```
Halide::Func gradient;
Halide::Var x, y;
gradient(x, y) = x + y;Halide::Buffer<int32_t> output =
              gradient.realize({2, 2});
```
Var x\_outer, y\_outer, x\_inner, y\_inner, tile\_index;

gradient.tile(x, y, x\_outer, y\_outer, x\_inner, y\_inner, 2, 2);

gradient.fuse(x outer, y outer, tile index);

```
gradient.parallel(tile_index);
```

```
Halide::Func gradient_fast;
Halide::Var x, y;
gradient fast(x, y) = x + y;
Halide::Buffer<int32_t> output =
              gradient.realize({2, 2});
                                           Finally: a fast schedule that they found:
Var x_outer, y_outer, x_inner, y_inner, tile index; =
gradient_fast
              .tile(x, y, x_outer, y_outer, x_inner, y_inner, 64, 64)
              .fuse(x outer, y outer, tile index)
              .parallel(tile_index);
Var x inner outer, y inner outer, x vectors, y pairs;
gradient_fast
       .tile(x_inner, y_inner, x_inner_outer, y_inner_outer, x_vectors, y_pairs, 4, 2)
       .vectorize(x_vectors)
       .unroll(y_pairs);
```
## Now for function fusing...

**Halide::**Func blur\_x(x,y) = in(x-1,y) + in(x,y) + in(x+1,y);

**Halide**::Func blur(x,y) = blur\_x(x,y+1) + blur\_x(x,y) + blur\_x(x,y-1);

**Halide::**Func blur\_x(x,y) = in(x-1,y) + in(x,y) + in(x+1,y);

**Halide**::Func blur(x,y) = blur\_x(x,y+1) + blur\_x(x,y) + blur\_x(x,y-1);

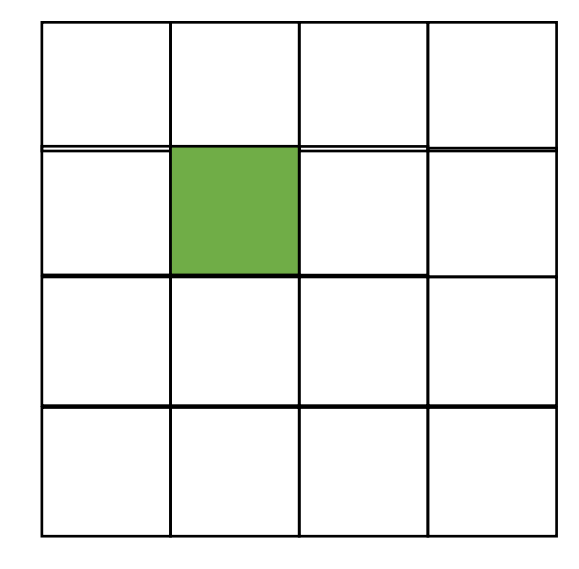

**Halide::**Func blur\_x(x,y) = in(x-1,y) + in(x,y) + in(x+1,y);

**Halide**::Func blur(x,y) =  $\frac{blur_x(x,y+1)}{h}$  + blur\_x(x,y) + blur\_x(x,y-1);

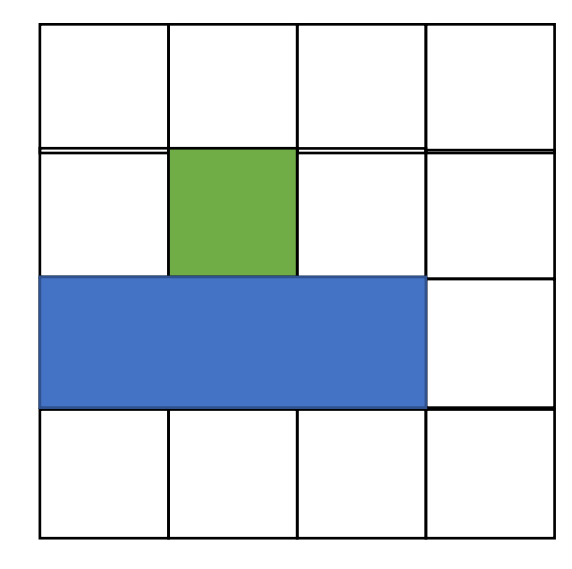

**Halide::**Func blur\_x(x,y) = in(x-1,y) + in(x,y) + in(x+1,y);

**Halide::**Func blur(x,y) = blur\_x(x,y+1) +  $\frac{blur_x(x,y)}{l}$  + blur\_x(x,y-1);

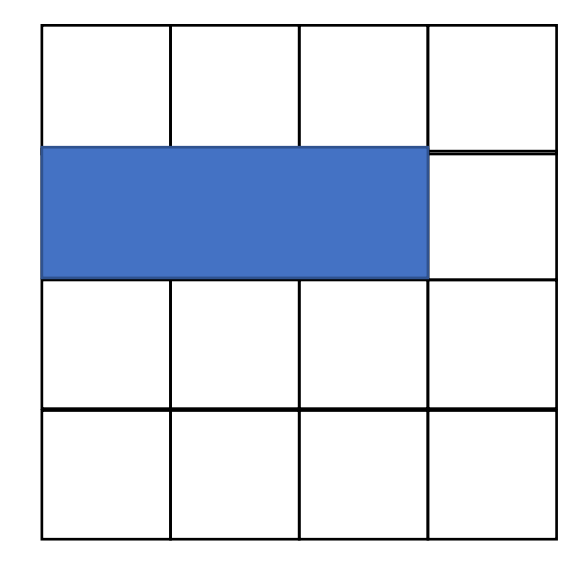

**Halide::**Func blur\_x(x,y) = in(x-1,y) + in(x,y) + in(x+1,y);

**Halide::**Func blur(x,y) = blur\_x(x,y+1) + blur\_x(x,y) +  $\frac{\text{blur}_x(x,y-1)}{}$ 

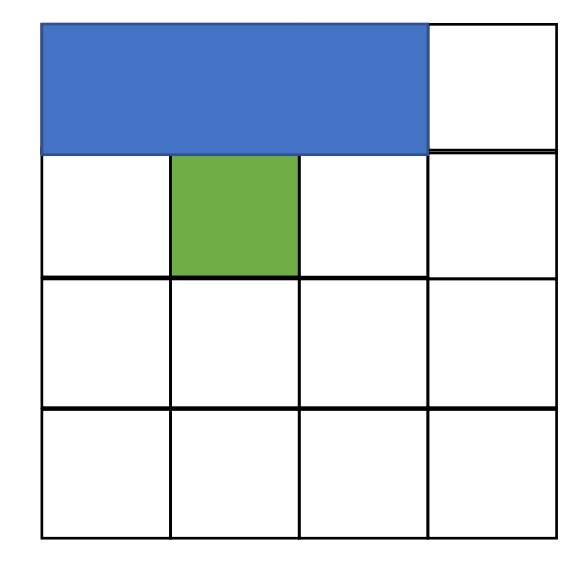

**Halide::**Func blur\_x(x,y) =  $in(x-1, y) + in(x, y) + in(x+1, y)$ ;

**Halide**::Func blur(x,y) = blur\_x(x,y+1) + blur\_x(x,y) + blur\_x(x,y-1);

how to compute?

**Halide::**Func blur\_x(x,y) = in(x-1,y) + in(x,y) + in(x+1,y);

**Halide::**Func blur(x,y) = blur\_x(x,y+1) + blur\_x(x,y) + blur\_x(x,y-1);

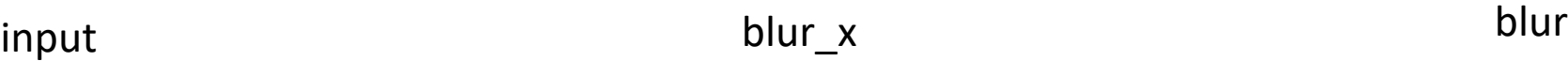

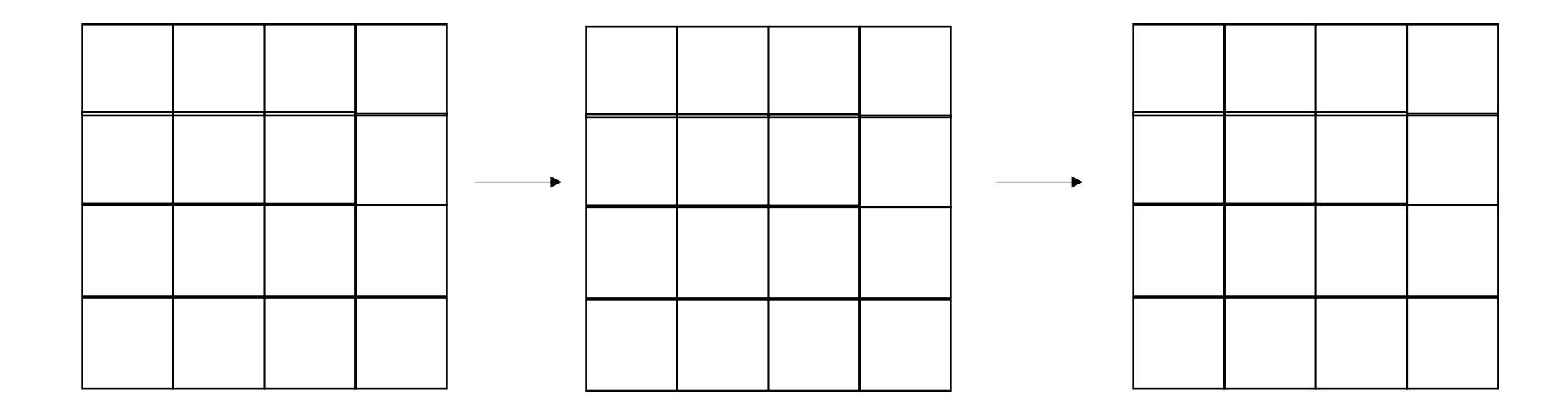

**Halide::**Func blur  $x(x,y) = in(x-1,y) + in(x,y) + in(x+1,y)$ ;

**Halide::**Func blur(x,y) = blur  $x(x,y+1)$  + blur  $x(x,y)$  + blur  $x(x,y-1)$ ;

```
alloc blurx[2048][3072]
foreach y in 0..2048:
    foreach x in 0..3072:
      blurx[y][x] = in[y][x-1] + in[y][x] + in[y][x+1]
```

```
alloc out[2046][3072]
foreach y in 1..2047:
    foreach x in 0..3072:
      out[y][x] = blurs[y-1][x] + blurs[y][x] + blurs[y+1][x]pros?
                                                                          cons?
```
**Halide::**Func blur\_x(x,y) = in(x-1,y) + in(x,y) + in(x+1,y);

**Halide::**Func blur(x,y) = blur\_x(x,y+1) + blur\_x(x,y) +  $\frac{\text{blur}_x(x,y-1)}{}$ 

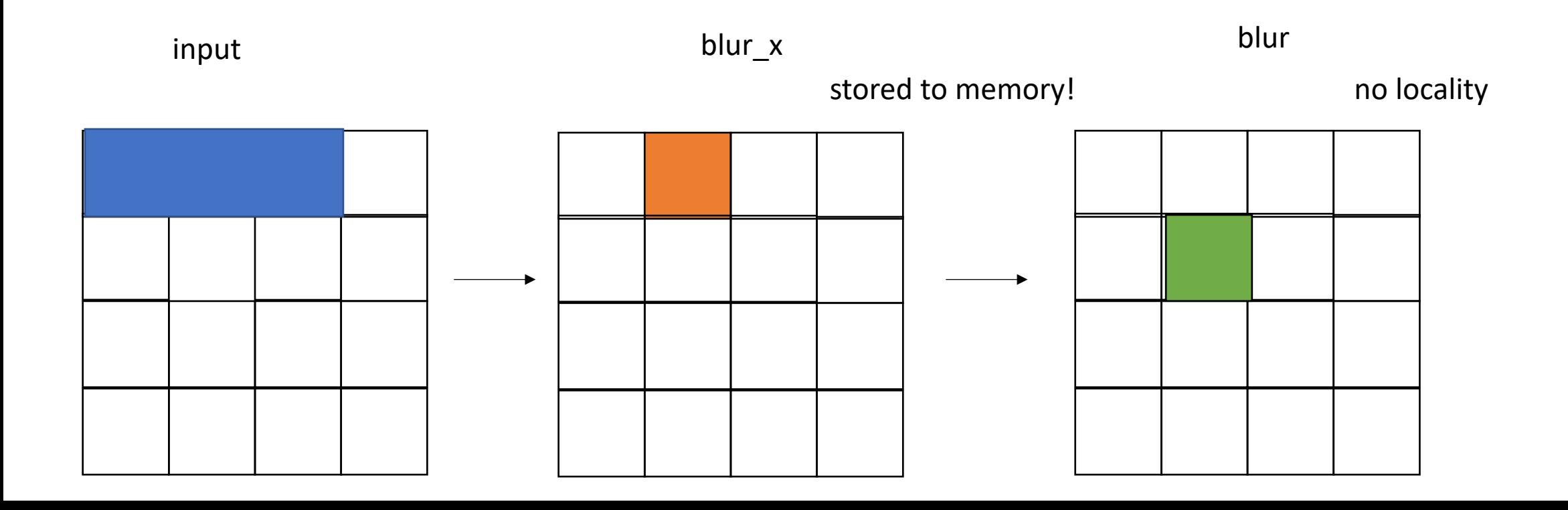

**Halide::**Func blur\_x(x,y) = in(x-1,y) + in(x,y) + in(x+1,y);

**Halide::**Func blur(x,y) = blur\_x(x,y+1) + blur\_x(x,y) + blur\_x(x,y-1);

Other options?
**Halide::**Func blur  $x(x,y) = in(x-1,y) + in(x,y) + in(x+1,y)$ ;

**Halide::**Func blur(x,y) = blur  $x(x,y+1)$  + blur  $x(x,y)$  + blur  $x(x,y-1)$ ;

*completely inline*

```
alloc out[2046][3072]
foreach y in 1..2047:
    foreach x in 0..3072:
      out[y][x] = in[y-1][x] + in[y][x] + in[y+1][x] +in[y-1][x-1] + in[y][x-1] + in[y+1][x-1]in[y-1][x+1] + in[y][x+1] + in[y+1][x+1]
```
**Halide::**Func blur\_x(x,y) = in(x-1,y) + in(x,y) + in(x+1,y);

**Halide::**Func blur(x,y) = blur\_x(x,y+1) + blur\_x(x,y) +  $\frac{\text{blur}_x(x,y-1)}{}$ 

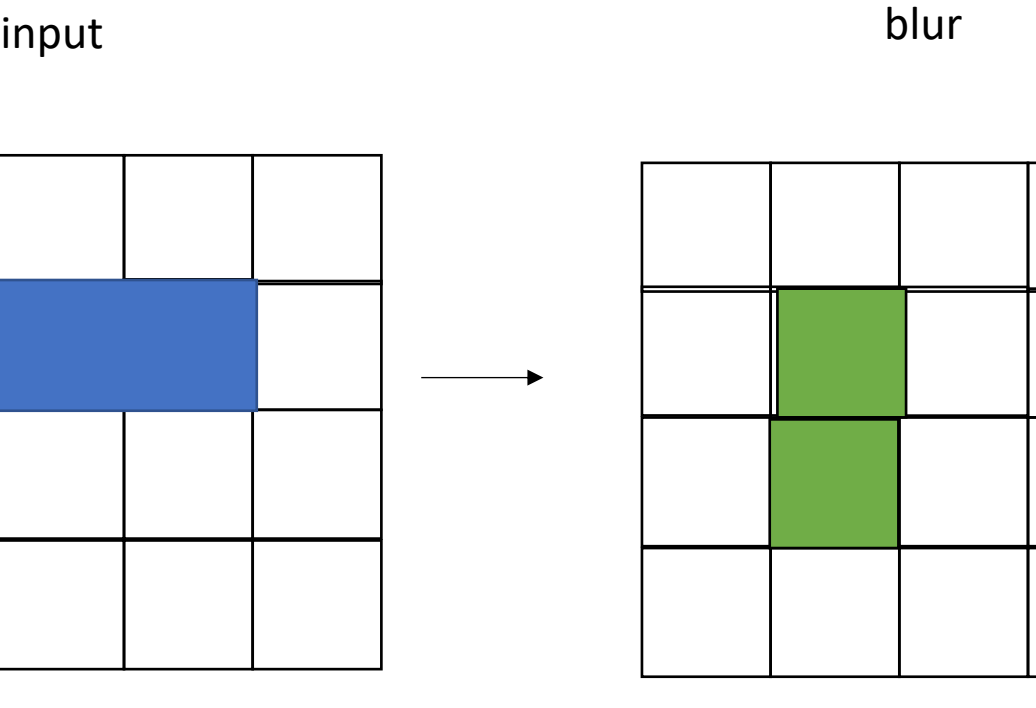

These two squares will both sum up the same values in blue

**Halide::**Func blur\_x(x,y) = in(x-1,y) + in(x,y) + in(x+1,y);

**Halide::**Func blur(x,y) = blur\_x(x,y+1) + blur\_x(x,y) + blur\_x(x,y-1);

other ideas?

**Halide::**Func blur\_x(x,y) = in(x-1,y) + in(x,y) + in(x+1,y);

**Halide**::Func blur(x,y) = blur\_x(x,y+1) + blur\_x(x,y) + blur\_x(x,y-1);

first iteration, only compute blur x

sliding window

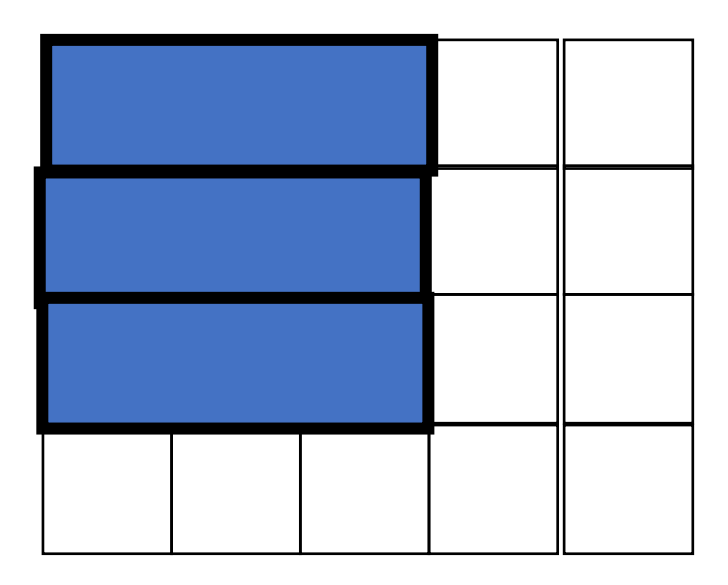

blur

**Halide::**Func blur\_x(x,y) = in(x-1,y) + in(x,y) + in(x+1,y);

**Halide**::Func blur(x,y) = blur\_x(x,y+1) + blur\_x(x,y) + blur\_x(x,y-1);

sliding window

blur

first iteration, only compute blur\_x second iteration, compute blur\_x again:

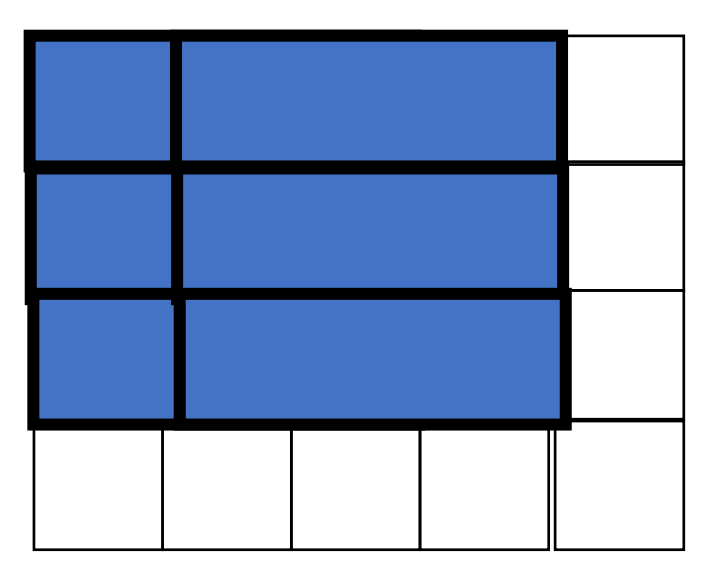

sliding window

**Halide::**Func blur\_x(x,y) = in(x-1,y) + in(x,y) + in(x+1,y);

**Halide::**Func blur(x,y) = blur\_x(x,y+1) + blur\_x(x,y) + blur\_x(x,y-1);

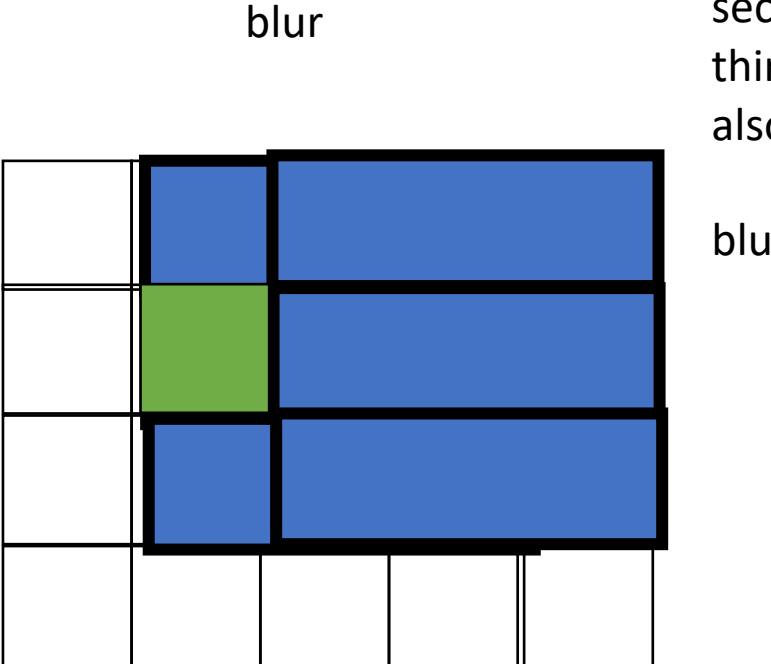

first iteration, only compute blur\_x second iteration, compute blur\_x again: third iteration, compute\_blur\_x again, but also compute blur,

blur\_x should be available,

pros? cons?

## Pros cons of each?

- Completely different buffers?
- Completely inlined functions?
- Sliding window?
- Control through a "schedule" and search spaces.
- Fused functions can take advantage of all function schedules (e.g. tiling)

# Monday

- Finish up on Halide (results)
- Move to a graph DSL